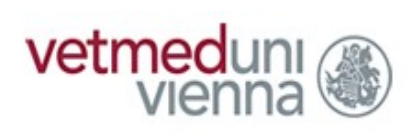

## **Einsendeformular für amtliche Proben an das NRL für Fischkrankheiten**

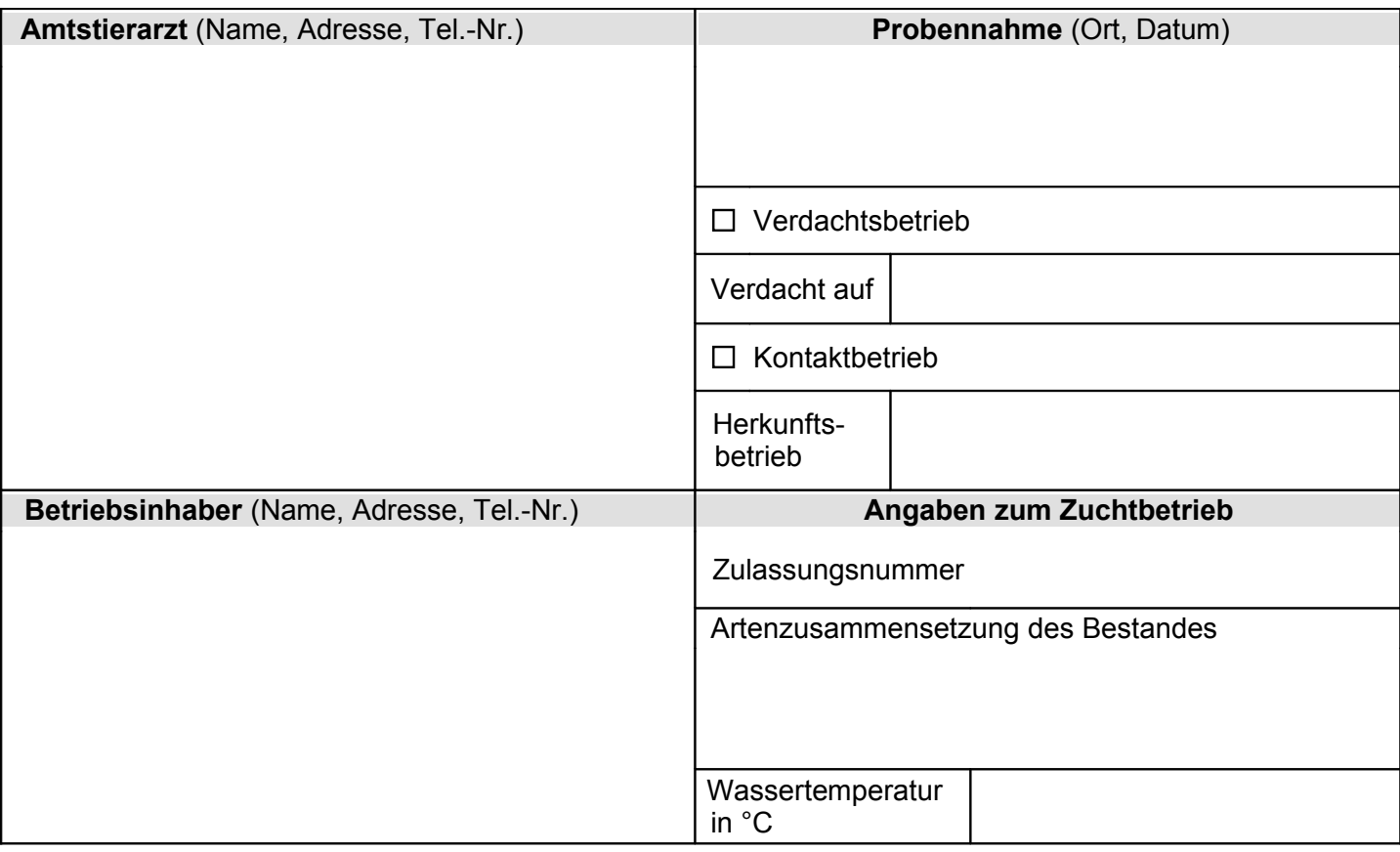

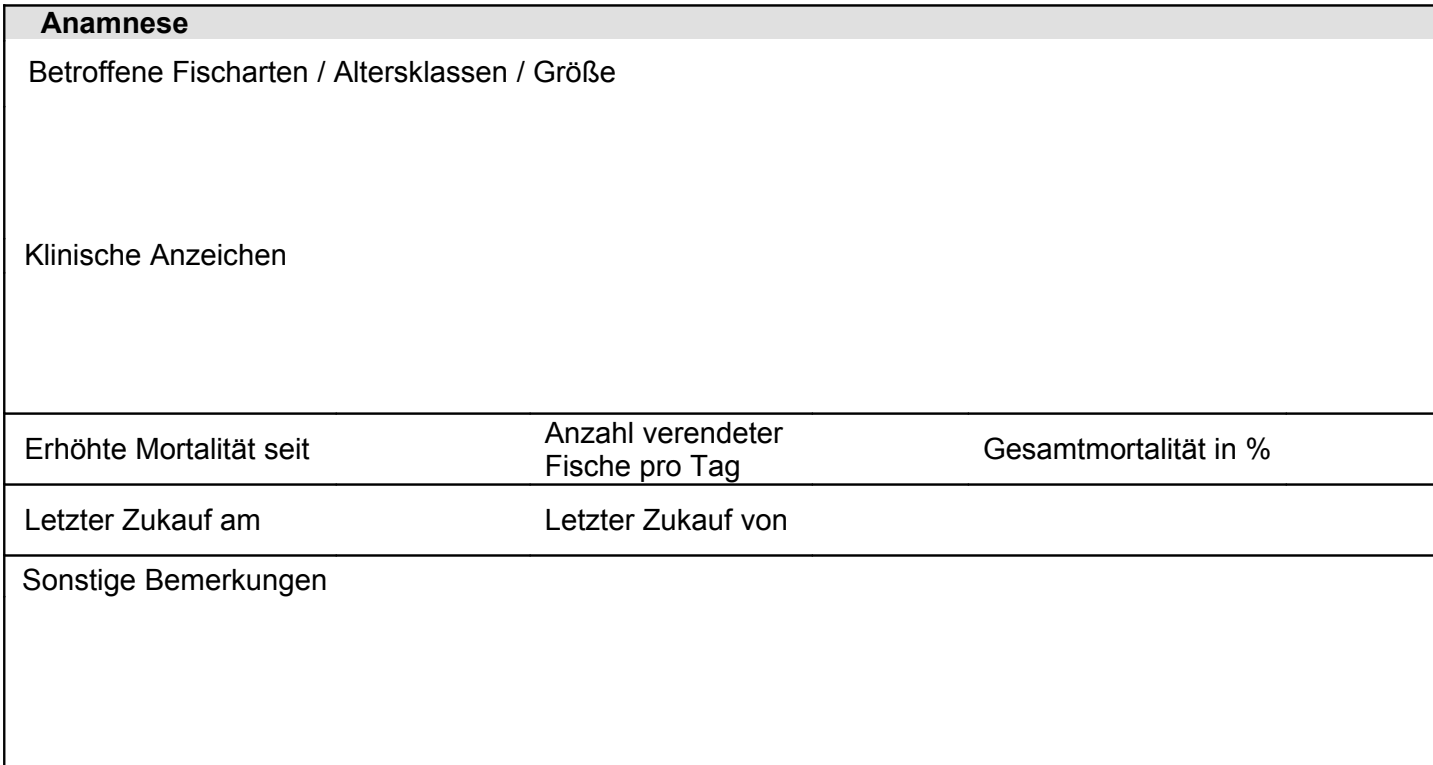

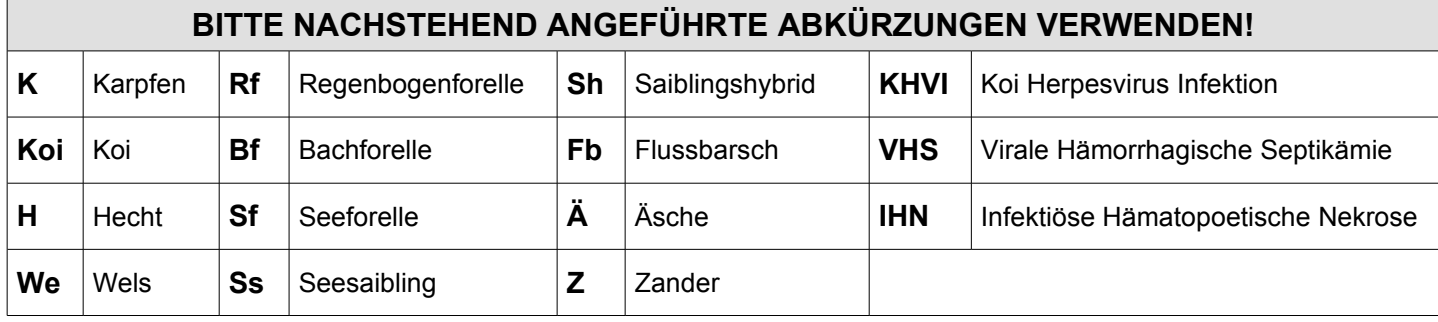

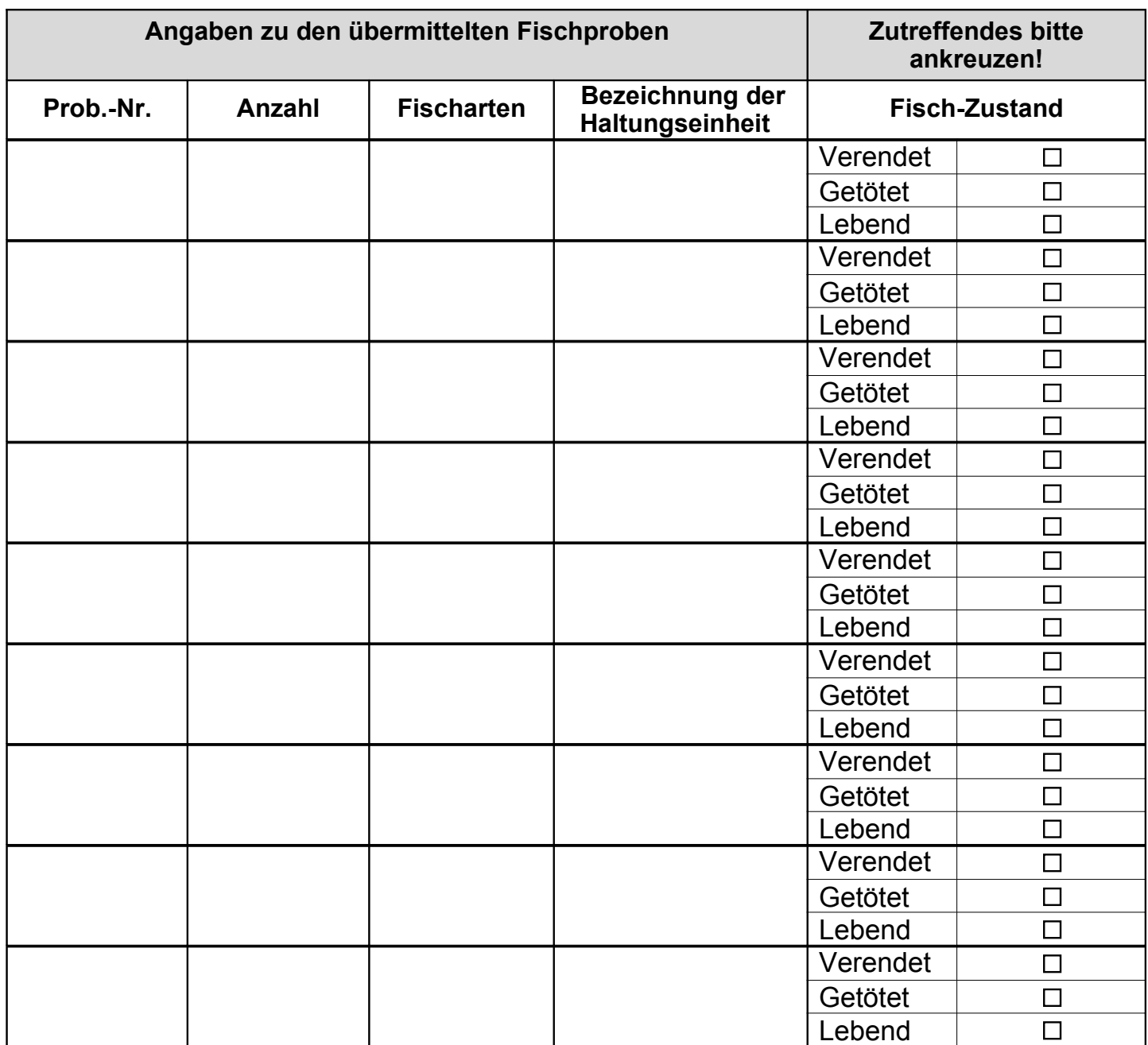

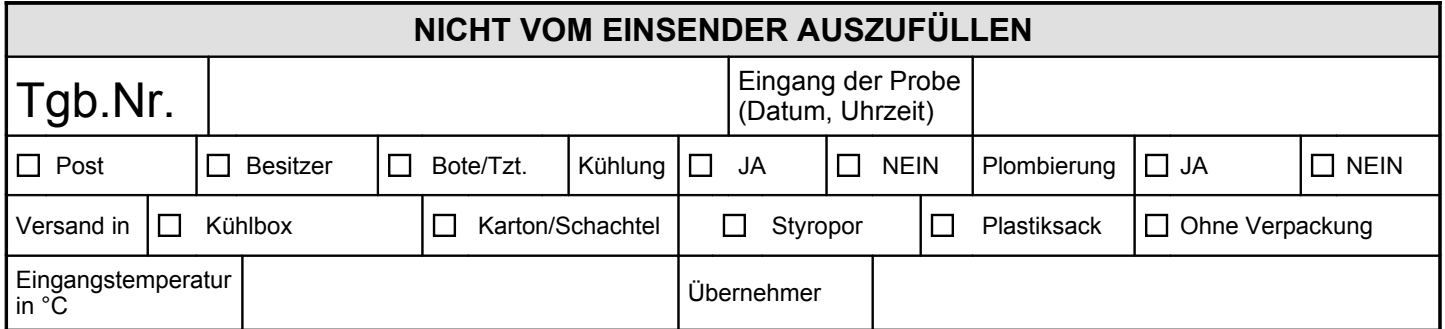